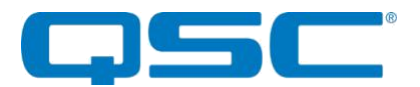

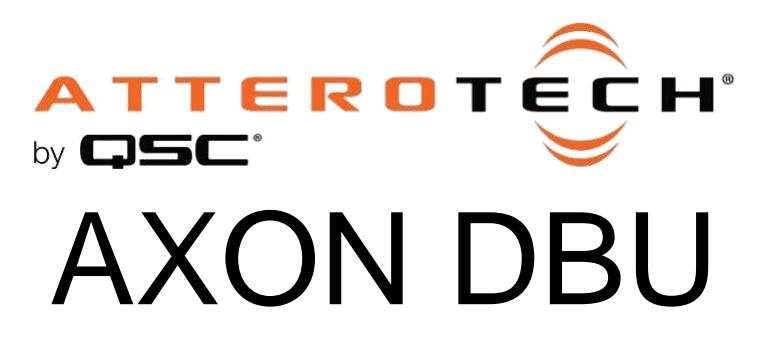

**AVC Extension Over Network Dante™, Bluetooth®, USB Audio Connectivity Interface**

# **3rd Party Control API**

1675 MacArthur Boulevard • Costa Mesa, CA 92626 Ph: 800/854-4079 or 714/957-7100 • Fax: 714/754-6174

© 2020 QSC, LLC all rights reserved. QSC and the QSC logo are registered trademarks of QSC, LLC in the U.S. Patent and Trademark office and other countries. All other trademarks are the property of their respective owners. Patents may apply or be pending. www.qsc.com

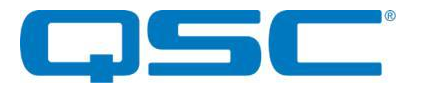

### Axon DBU Control Overview

The Attero Tech Axon DBU utilizes a JSON (JavaScript Object Notation) formatted control API. Full device control includes two parts, both defined by JSON schemas:

- Command protocol: This defines the JSON format of commands
- Device data model: This defines the values that can be set or retrieved

### Transport

Commands are sent as UDP messages to destination port 49494 and IP address of the Ultimo processor.

### Command protocol

A command consists of a JSON object containing one and only one of these keys:

- "get": reads data from the device
- "set": writes data to the device

"get" and "set" commands use JSON pointers ([https://tools.ietf.org/html/rfc6901\)](https://tools.ietf.org/html/rfc6901) to identify the target parameter or parameters within the data model. The pointers are strings similar to folder paths with each object key or array indices separated by a / character. The pointers are case sensitive and can point to anything from a specific key to data for a complete object.

### "get" Command

A "get" command retrieves data from the device.

The target pointer can refer to any value including objects and arrays, though may return an error if the response would be too large for a single UDP packet.

#### **Command Example:**

{"get":"TARGET\_PTR"}

"TARGET\_PTR" is a JSON pointer to the desired parameter or set of parameters. There are no additional parameters.

#### **Response Example:**

{"result":"OK","cmd":"get","param":"TARGET\_PTR","value":"PARAM\_VALUE"}

"TARGET\_PTR" is the JSON pointer from the original command.

"PARAM\_VALUE" is the desired object requested

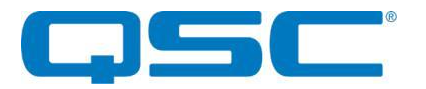

### "set" Command

A "set" command writes data to the device. "set" commands can refer to any key including objects or arrays. However, if writing multiple objects, the entire "set" message must fit into a single UDP packet.

"set" operations have three mutually exclusive forms: by value, by adjustment, and by adjustment with wrapping.

- "value" takes the literal value to set the parameter to
- "adjust" takes an increment (positive or negative) to adjust the value by. Adjusting past the minimum or maximum values sets to those values.
- "adjust wrap" acts the same as "adjust", but wraps rather than saturating at a limit.

The "adjust" and "adjust wrap" variants are only defined for boolean, integer, number, and enumerated types. Enumerated types always take an integer increment, positive values moving to subsequent entries in the list and negative values moving to previous entries.

For "adjust" and "adjust wrap", boolean values are treated as enumerated values: {"adjust": 1} behaves like {"set": true}, {"adjust": -1} behaves like {"set": false}, {"adjust\_wrap": 1} toggles the parameter.

**\*Note:** A set command can operate on a read-only object that contains writable values, provided only the writable fields are touched. Set commands that attempt to operate on read-only values will return an error. The read-only check is only performed on scalar (non array/object) values.

#### **Command Example:**

```
 {"set": "TARGET_PTR", "value": "SET_VALUE"}
 {"set": "TARGET_PTR", "adjust": "ADJUST_VALUE"}
{"set": "TARGET_PTR", "adjust_wrap": "ADJUST_WRAP_VALUE"}
```
"TARGET\_PTR" is the JSON pointer from the original command.

"SET\_VALAUE", "ADJUST\_VALE" and "ADJUST\_WRAP" values are complete structures describing the data to be written.

#### **Response Example:**

The response to a set command includes the parameter pointer and the values that were applied. Note that these values may differ slightly from those in the set command due to rounding.

```
 {"result"=>"OK", "cmd"=>"set", "param"=>TARGET_PTR, "value": "PARAM_VALUE"}
 {"set": "/preset/dsp/dante_rx/0/gain", "value": -12} ...Dante Rx Ch. 1 DSP gain is set to -12...
{"set": "/preset/dsp/dante_rx/0/gain", "adjust": 2} ...Dante Rx Ch. 1 DSP Gain is adjusted by 2...
```
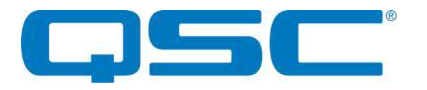

### Tokens

All commands may optionally include a "token" value of up to 32 characters which, if supplied, is simply returned in the response. The sender may supply a unique token to serve a similar purpose as a sequence number and/or allow tracking of the state of a sequence of operations.

### Get Command with Token

#### **Command Example:**

{"get": TARGET\_PTR, "token": TOKEN}

#### **Response Example:**

{"result":"OK", "token":"TOKEN", "cmd":"get", "param":"TARGET\_PTR", "value":"PARAM\_VALUE"}

`TARGET\_PTR` is a JSON pointer to the desired parameter. There are no additional parameters.

## Set Command with Token

#### **Command Example:**

{"set":"TARGET\_PTR","value": SET\_VALUE,"token":"TOKEN"}

{"set":"TARGET\_PTR","adjust":"ADJUST\_VALUE","token":"TOKEN"}

{"set":"TARGET\_PTR","adjust\_wrap":"ADJUST\_VALUE","token":"TOKEN"}

#### **Response Example:**

{"result":"OK","token":"TOKEN","cmd":"set","param":"TARGET\_PTR","value": PARAM\_VALUE}

### Errors

Successful commands return a result of "OK", unsuccessful commands return a result of "ERROR", with the token, command ("set", "get"), and the parameter passed to the command (the JSON key).

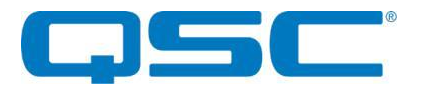

### Command Examples

#### **Command: Get Ultimo MAC**

{"get":"/info/ultimo\_mac"}

#### **Response:**

{"result":"OK","cmd":"get","param":"/info/ultimo\_mac","value":"00:1d:c1:00:00:00"}

#### **Command: Mute Dante Rx Channel 1 (Index 0)**

{"set":"/preset/dsp/dante\_rx/0/mute","value":true}

#### **Response:**

{"result":"OK","cmd":"set","param":"/preset/dsp/dante\_rx/0/mute","value":true}

#### **Configure multiple DSP parameters for Dante Rx Channel 1 (Index 0):**

{"set":"/preset/dsp/dante\_rx/0","value":{"gain":0.0,"mute":false}}

#### **Response:**

{"result":"OK","cmd":"set","param":"/preset/dsp/dante\_rx/0","value":{"gain":0.0,"mute":false}}

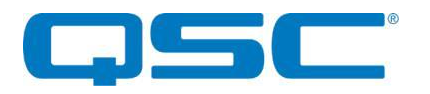

### Axon DBU JSON Control Data Model

At the top level, the Axon DBU device data model is divided into "info", "status", "system", "preset", and "control" sections.

- /info: Read-only static device information, such as vendor ID or MAC addresses. This section is the same for all devices.
- /status: Read-only runtime device status information: uptime, IP addresses, etc.
- /system: System-wide configuration parameters. These parameters are automatically saved to flash.
- /preset: Configuration parameters that can be stored or restored from presets. These are loaded from preset 0 at startup and are not automatically saved. These can be saved to or loaded from the default preset by writes to /control/save\_preset and / control/load preset.
- /control: Non-persistent settings and special action-trigger fields.

#### **/info**

Static read-only device information

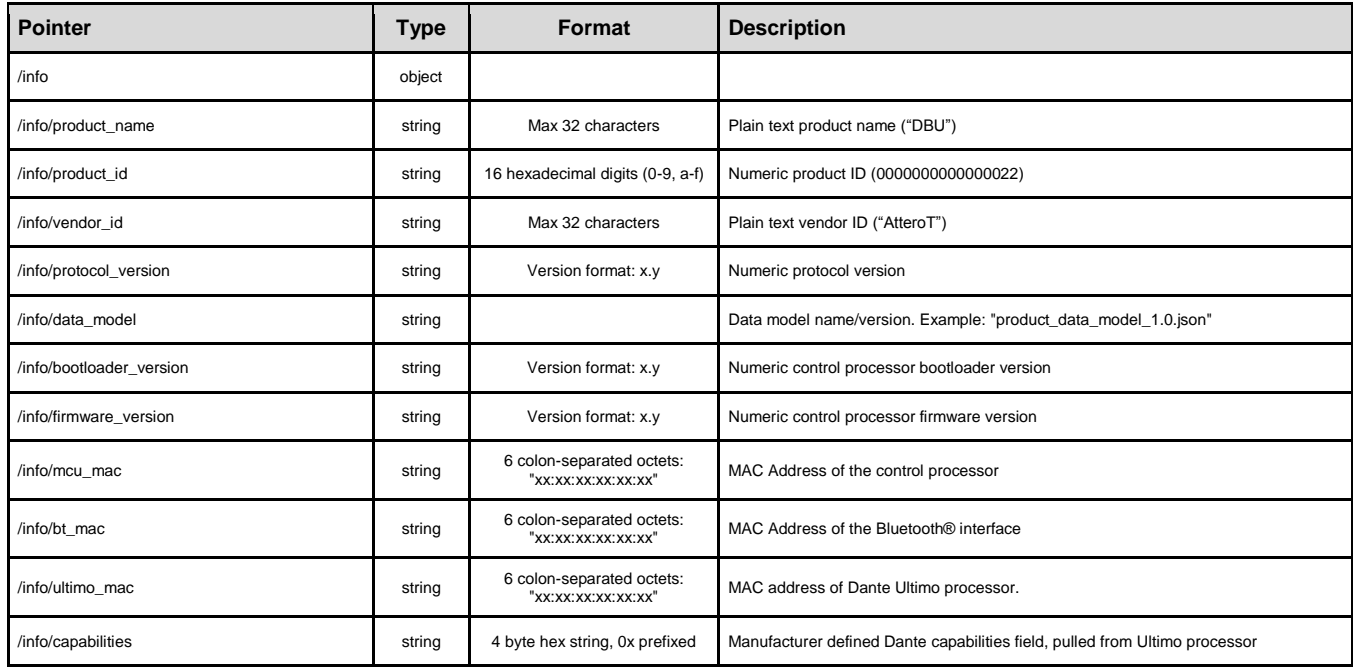

The /info/data\_model field specifies a versioned file name for the data model schema. The data model schema provides sufficient information for a program to simulate control of a device with minor manual coding to implement any special cases or needed side effects.

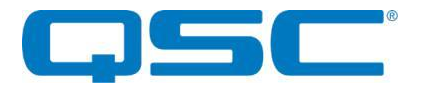

#### **/status**

Real time, read-only device status

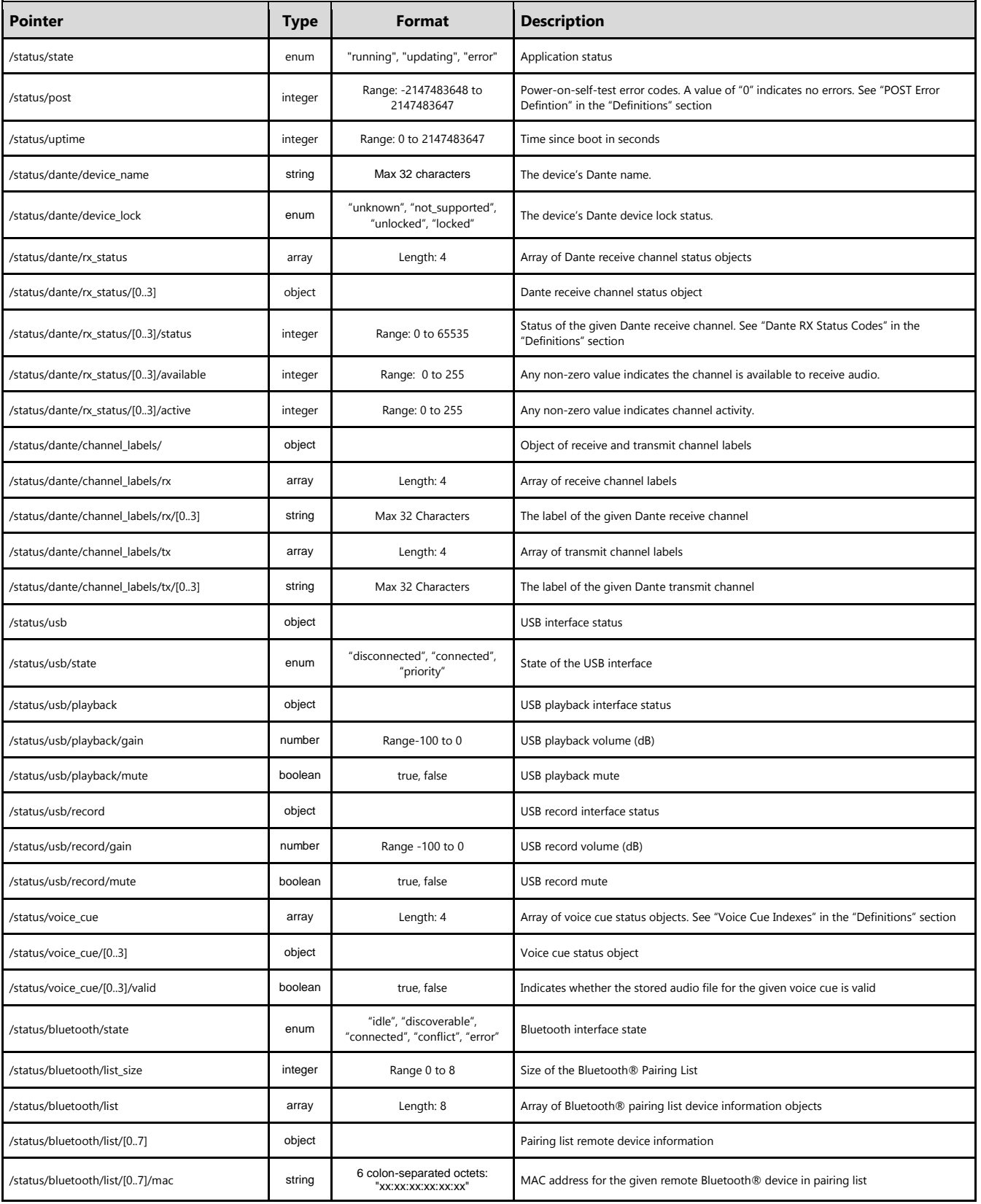

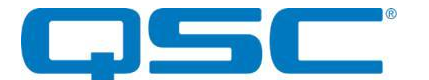

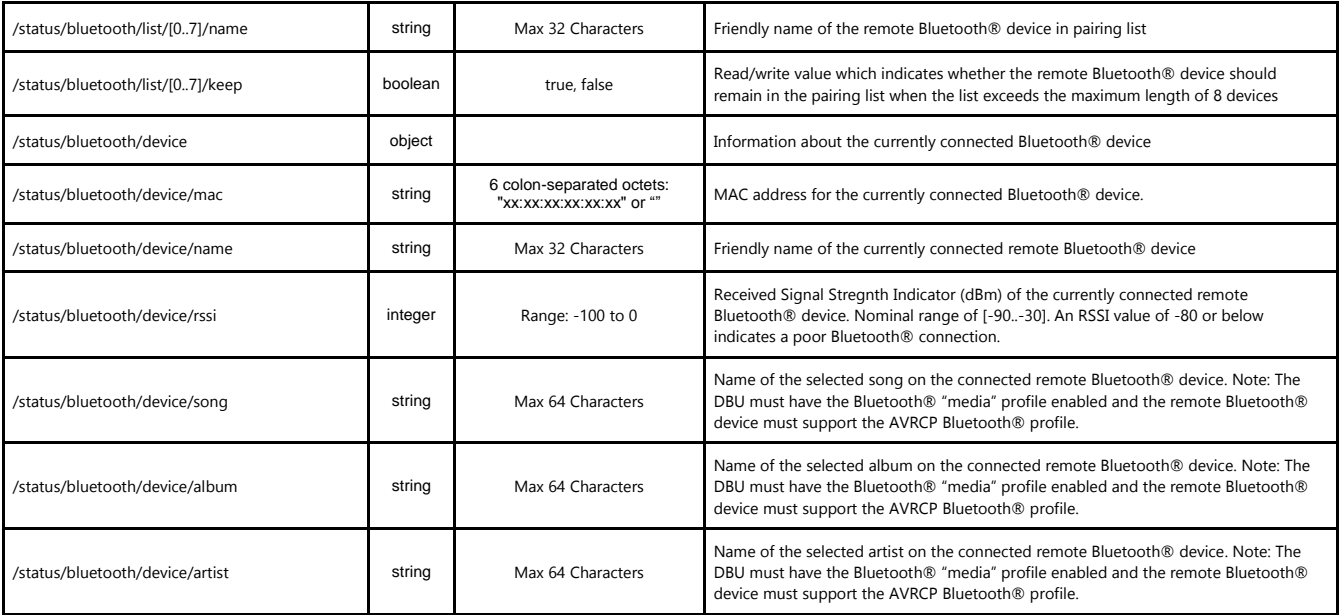

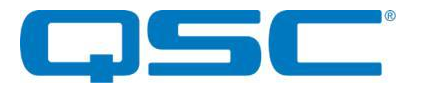

#### **/system**

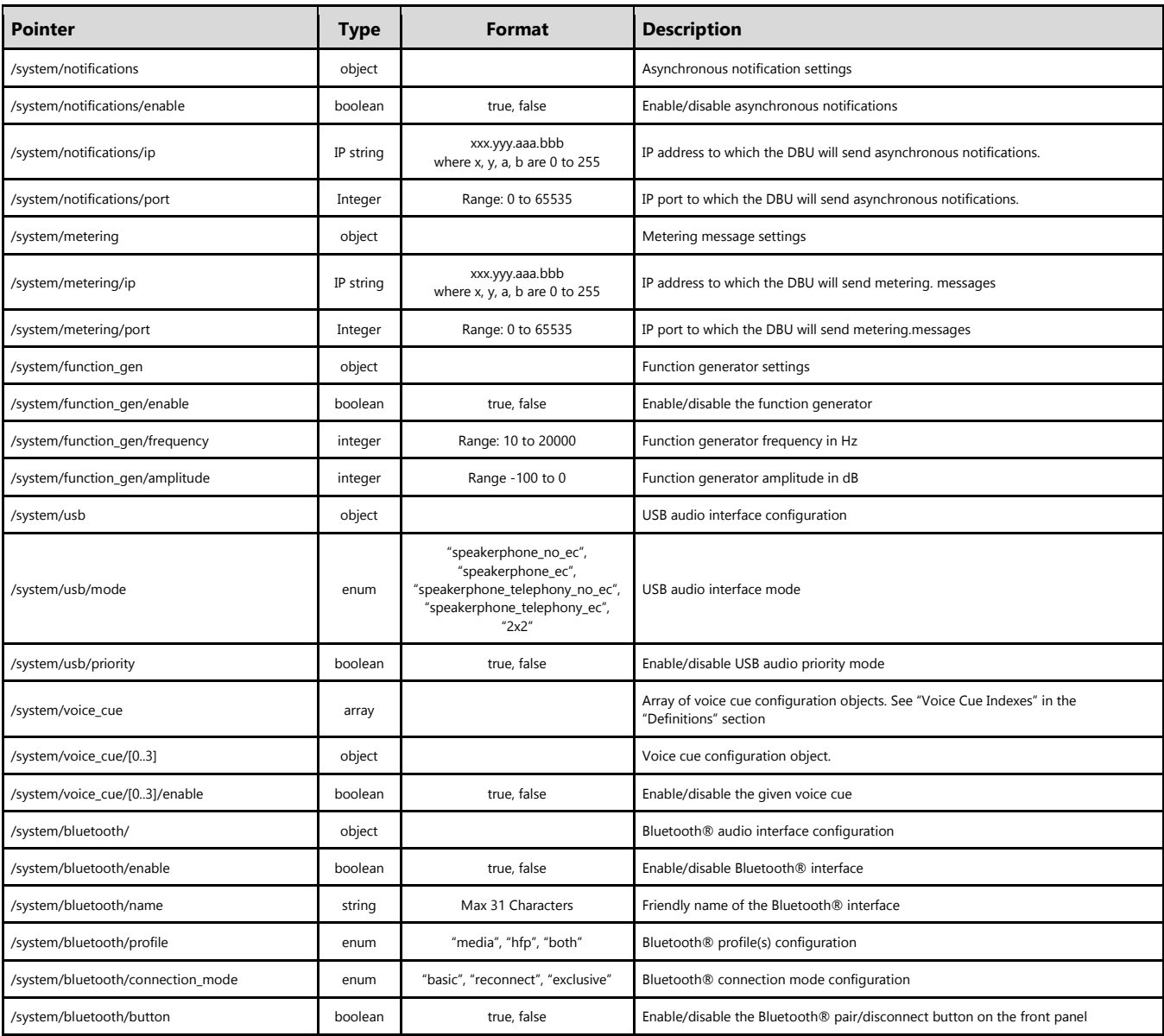

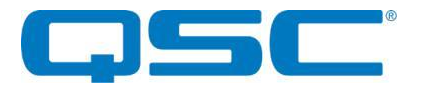

#### **/preset**

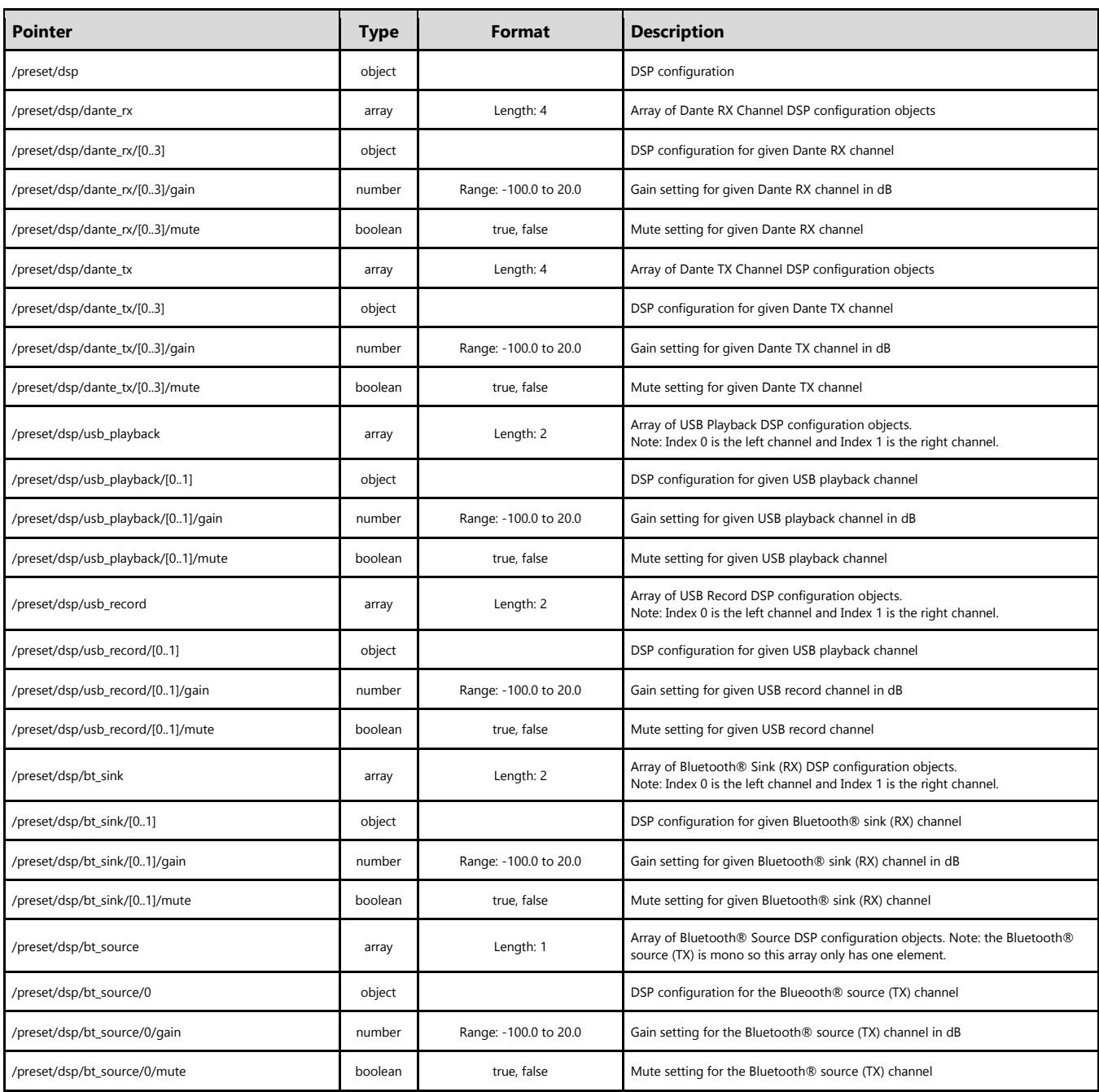

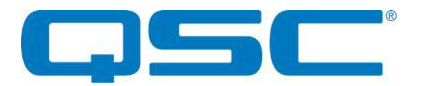

#### **/preset/mixer**

The Axon DBU features a 10x7 matrix mixer. Each input and output is assigned an index. This forms a two-dimensional array of cross-point values. Cross-points are indexed by output first and then input. The indexes are listed in the table below.

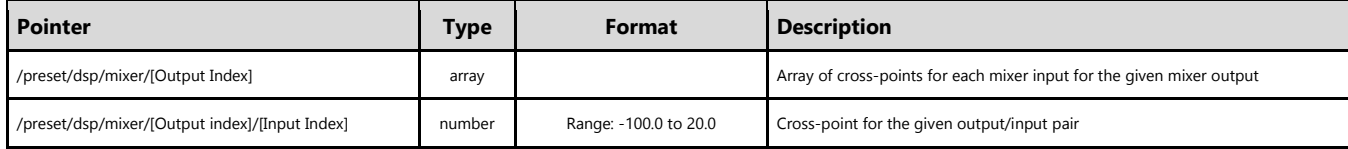

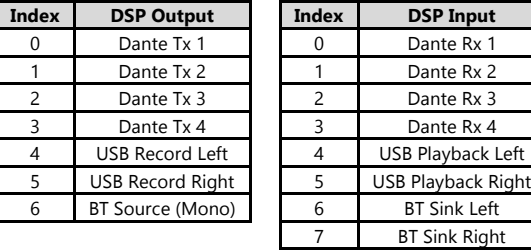

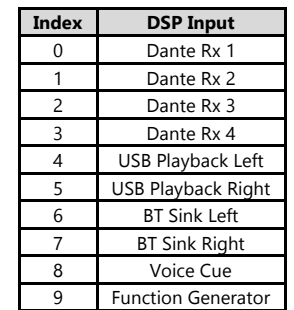

#### **Command Examples:**

Example 1:

Set the cross-point of Output 0 (Dante Tx 1) and Input 9 (Function Generator) to 4.0 dB

```
 {"set":"/preset/dsp/mixer/0/9","value": 4.0}
```
Example 2:

Set cross-points for Inputs 4 and 5 (USB Playback Left, USB Playback Right) to 0.0 dB and all other cross-points to -100.0 dB for Output 3 (Dante Tx 4)

```
 {"set":"/preset/dsp/mixer/3","value": [-100.0,-100.0,-100.0,-100.0,0.0,0.0,-100.0,-100.0,-100.0,-
100.0]}
```
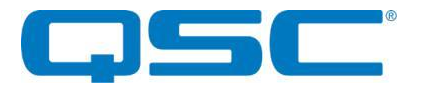

#### **/control**

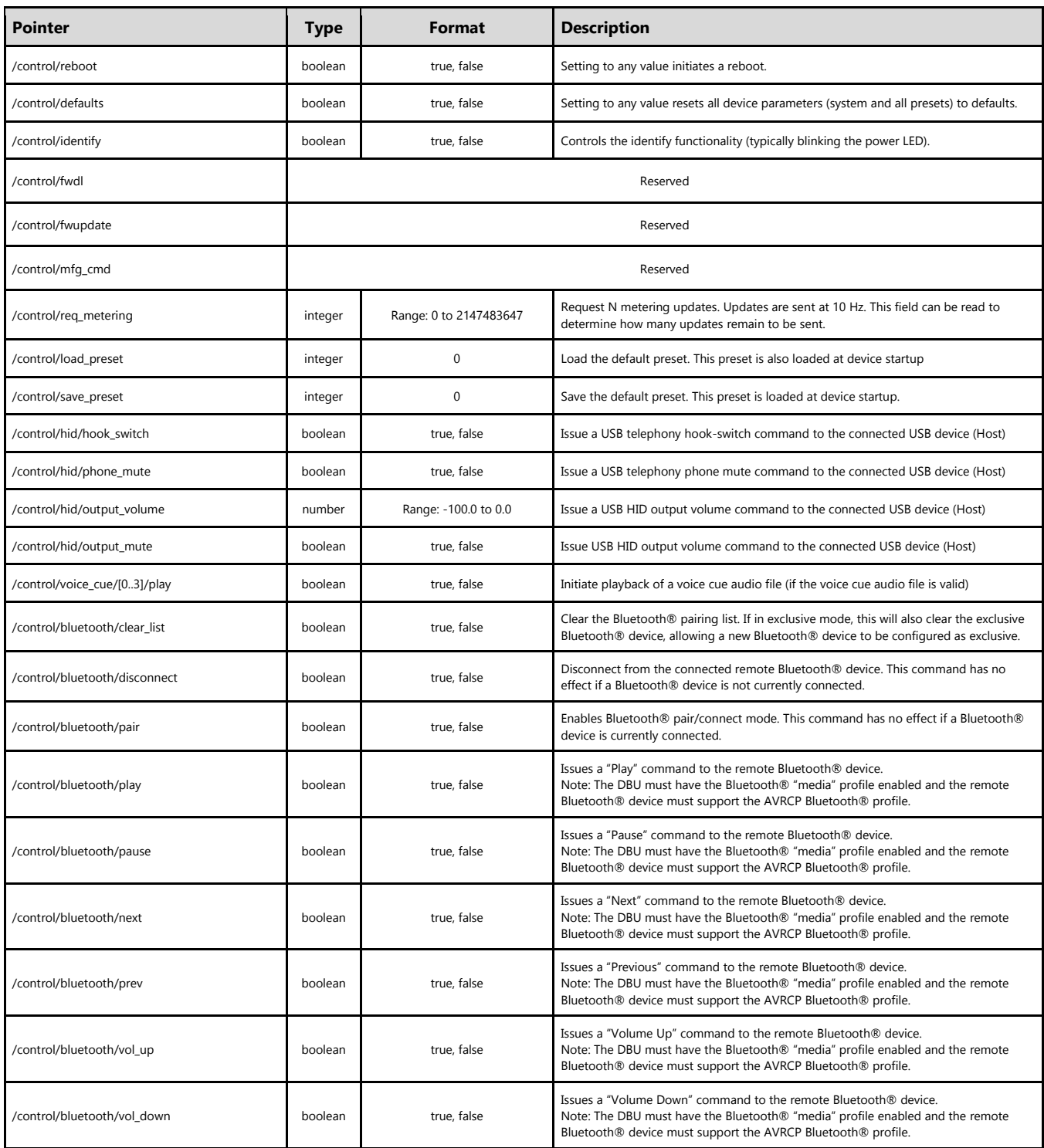

#### **Asynchronous Notifications**

Asynchronous notifications are sent to the IP address and port configured at "/system/notifications". Asynchronous notifications formatted as JSON messages in the following format. The parameter value is formatted as described in the above data model

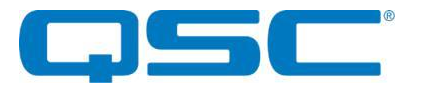

{"param":"TARGET\_PTR","value":"PARAM\_VALUE"}

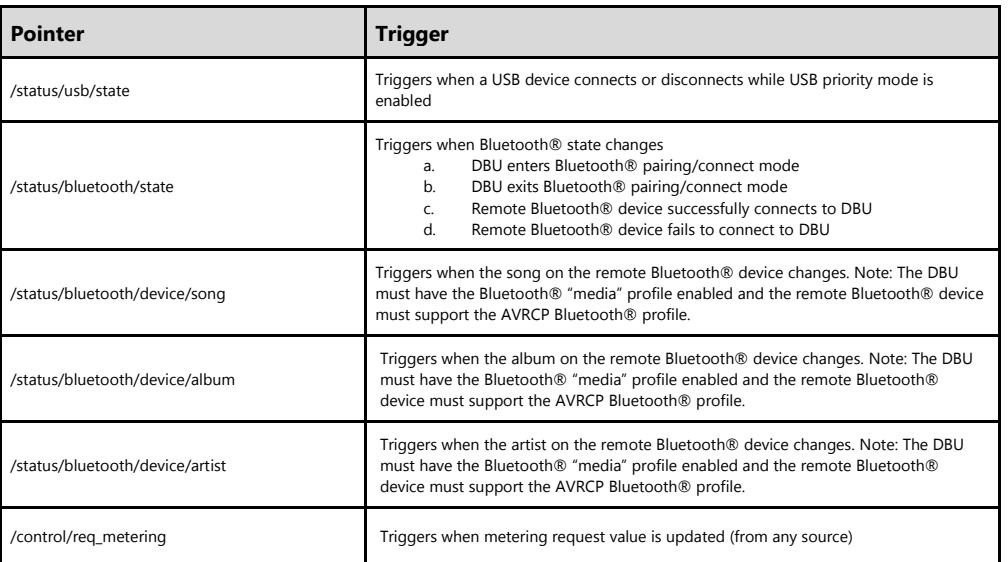

#### **Metering Messages**

Metering messages are sent to the IP address and port configured at "/system/metering" formatted in the binary format defined below. Metering updates are sent at a rate of 10 Hz (10 messages per second). The DBU will not send metering messages unless "/control/req\_metering" is set to a non-zero value. The value of "/control/req\_metering" is decremented each time a metering message is emitted. When "/control/req\_metering" reaches zero, the DBU will cease to emit metering messages until the value is again set to non-zero value. In order to continuously receive metering information, the value "control/req\_metering" must be periodically set.

```
0x00: uint8 t - Metering Message (0x81)
0x01: uint8^-t - Protocol Version (0x01)
0x02: uint8^{\circ}t – Number of Metering Samples (0x10 = 16)
0x03: int8 \overline{t} - Dante RX 1 Metering Sample (-100 to 20)
0x04: int8 t - Dante RX 2 Metering Sample (-100 to 20)
0x05: int8<sup>t</sup> - Dante RX 3 Metering Sample (-100 to 20)
0x06: int8^-t - Dante RX 4 Metering Sample (-100 to 20)
0x07: int8 t - USB Playback Left Metering Sample (-100 to 20)
 0x08: int8_t – USB Playback Right Metering Sample (-100 to 20)
0x09: int8\bar{t} - BT Sink Left Metering Sample (-100 to 20)
0x0A: int8^-t – BT Sink Right Metering Sample (-100 to 20)
0x0B: int8 t - Voice Cue Metering Sample (-100 to 20)
0x0C: int8t - Dante TX 1 Metering Sample (-100 to 20)
0x0D: int8^-t - Dante TX 2 Metering Sample (-100 to 20)
 0x0E: int8_t - Dante TX 3 Metering Sample (-100 to 20)
 0x0F: int8_t - Dante TX 4 Metering Sample (-100 to 20)
 0x10: int8_t – USB Record Left Metering Sample (-100 to 20)
0x11: int8<sup>t</sup> - USB Record Right Metering Sample (-100 to 20)
0x12: int8 t - BT Source Metering Sample (-100 to 20)
```
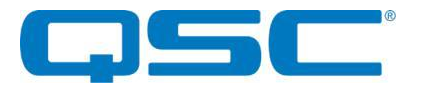

### **Definitions**

#### **Power-On-Self-Test (POST) Error Definition**

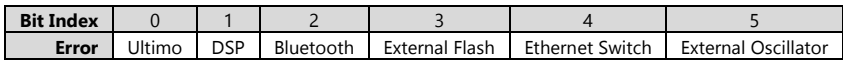

#### **Voice Cue Indexes**

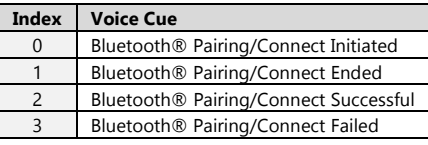

#### **Dante Rx Status Codes**

Note: These status codes are provided by the Ultimo processor. Future updates to the Ultimo firmware may add additional status code definitions or deprecate current definitions.

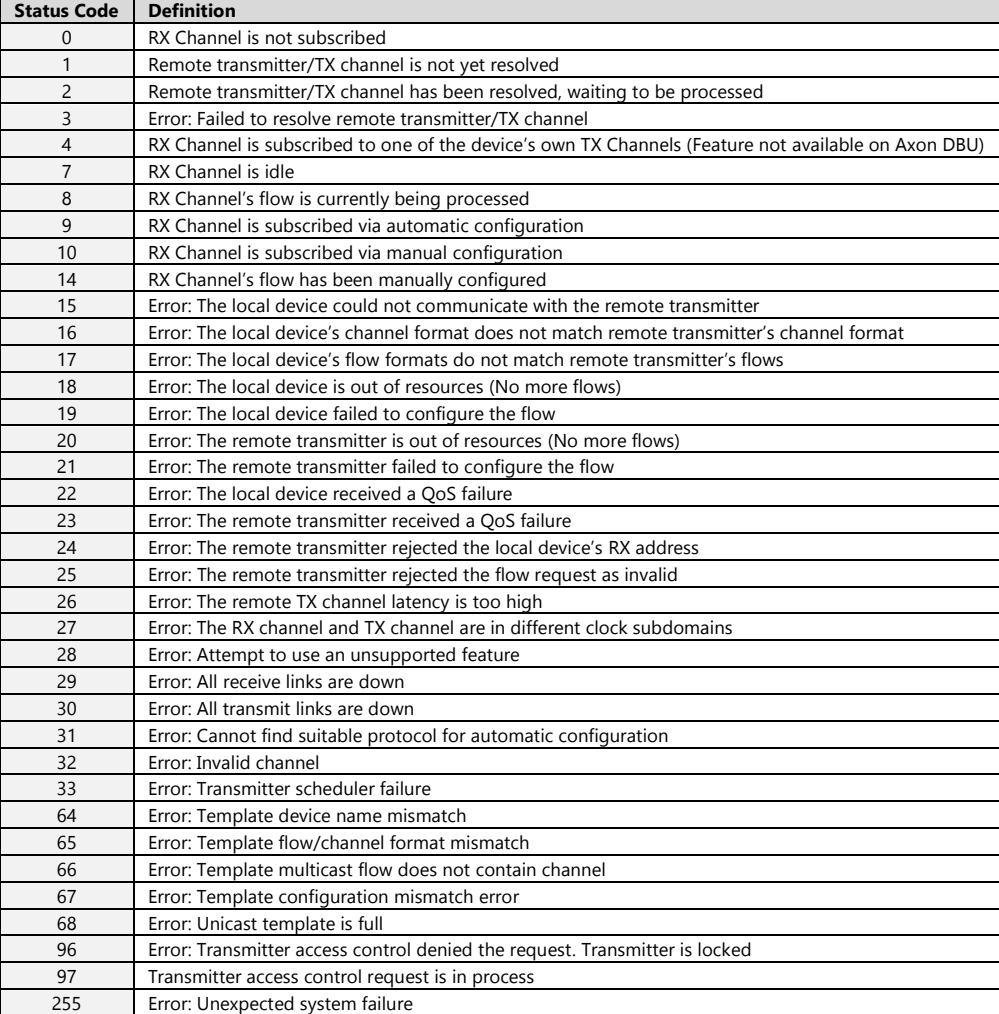